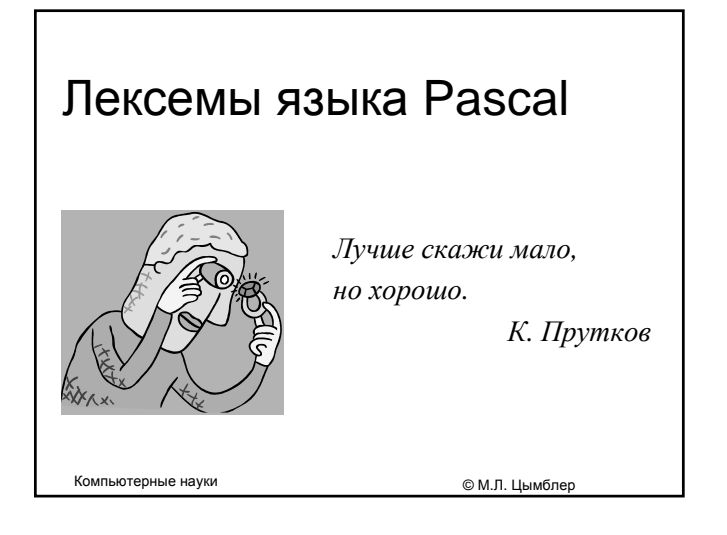

# Содержание

- Спецсимволы
- Зарезервированные слова
- Идентификаторы
- Числа
- $M$ етки
- Символьные строки
- Комментарии
- Строки программы

Лексемы языка Pascal © <sup>М</sup>.Л. Цымблер 3 Спецсимволы Одиночные символы – спецсимволы  $+ - * / = \lt\gt [ ] . , ( ) : ; ' \wedge @ { } { }$  Пары символов – спецсимволы  $\leq$  >= := .. (\* \*) (. .) Эквивалентные лексемы-спецсимволы { и (\* } и \*) [ и (.  $1 \quad u \quad .$ )

Лексемы языка Pascal © <sup>М</sup>.Л. Цымблер 2

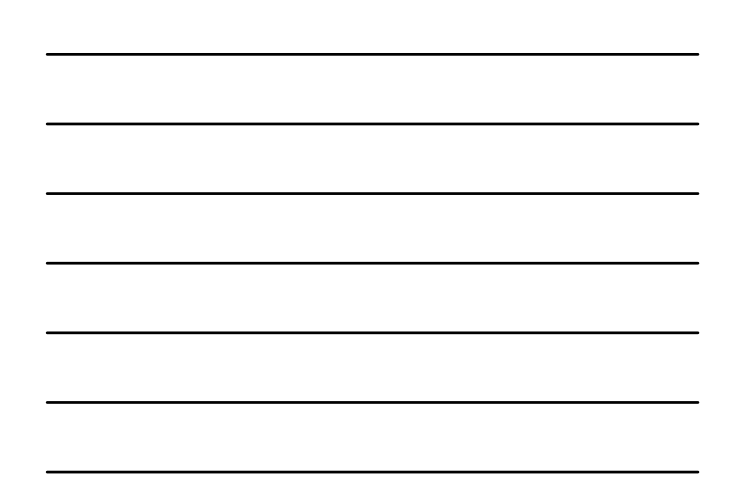

#### Зарезервированные слова

- *Зарезервированные (ключевые) слова –* это фиксированный набор английских слов (около 60), смысл и способ использования которых строго определен в описании языка.
- Зарезервированные слова нельзя использовать для именования программных объектов (переменных, процедур, функций и др.).
- При написании зарезервированных слов БОЛЬШИЕ и маленькие буквы не различаются.
- Примеры зарезервированных слов: begin end Program Integer Real function Program

Лексемы языка Pascal © <sup>М</sup>.Л. Цымблер 4

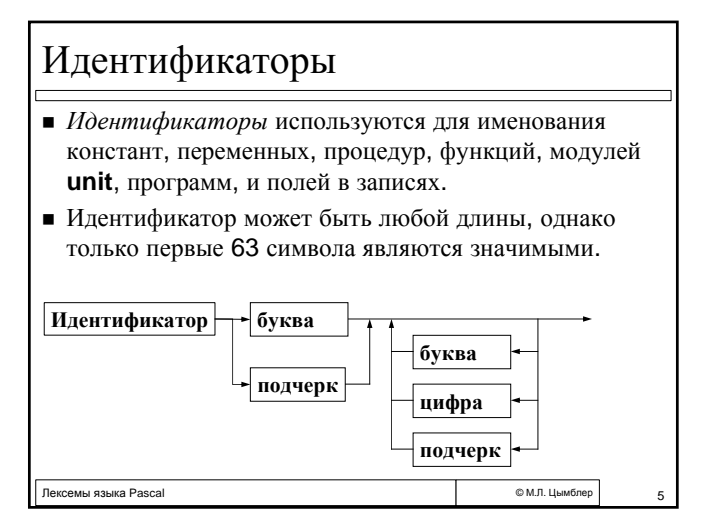

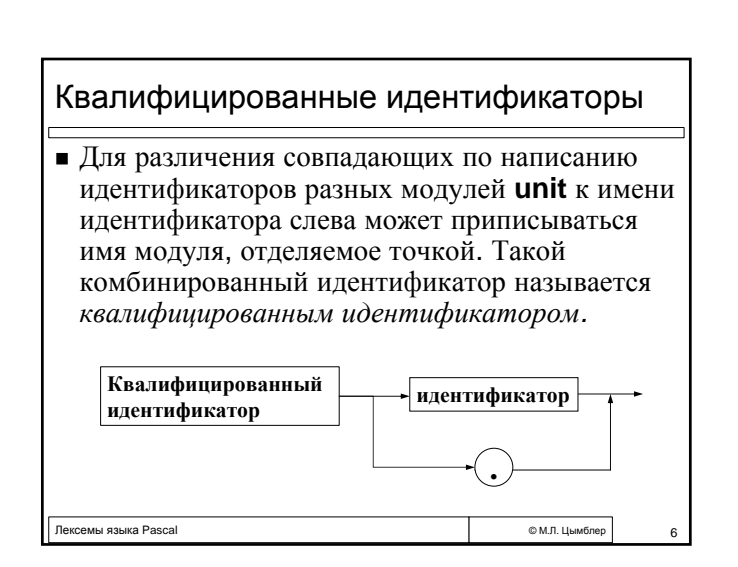

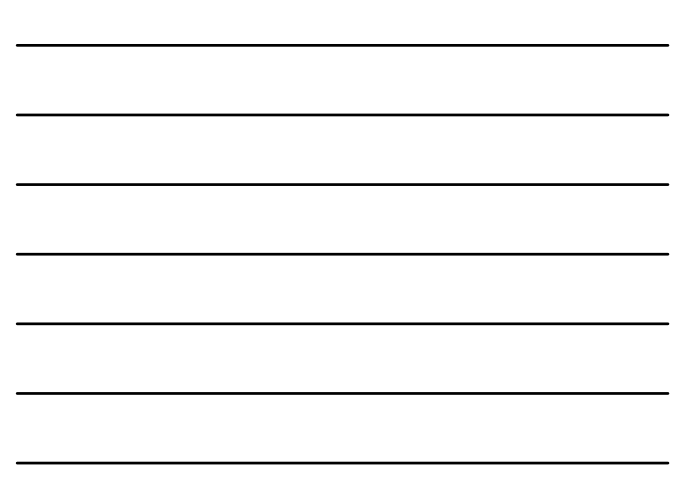

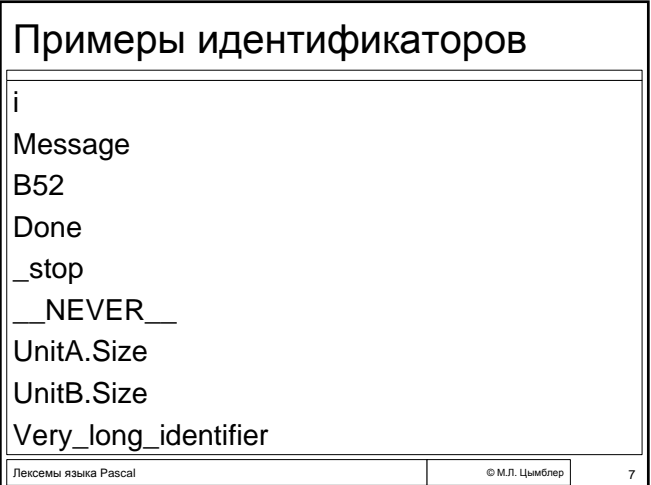

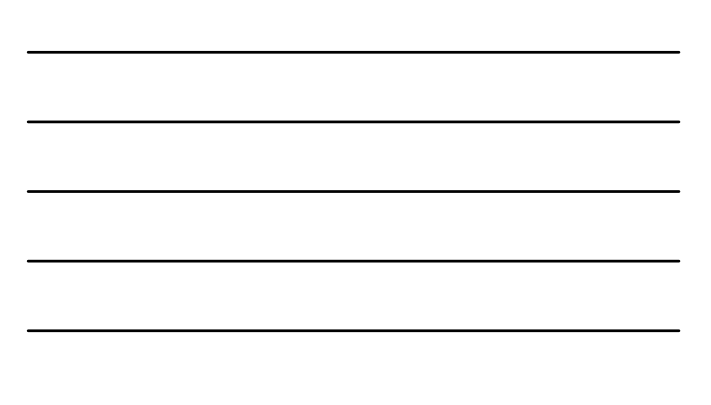

# Правила подбора идентификаторов 1. Ясность и удобочитаемость идентификатора. 2. Из слов английского языка. з. Оптимальная длина идентификатора (зависит or  $1.$ )

© М.Л. Цымблер

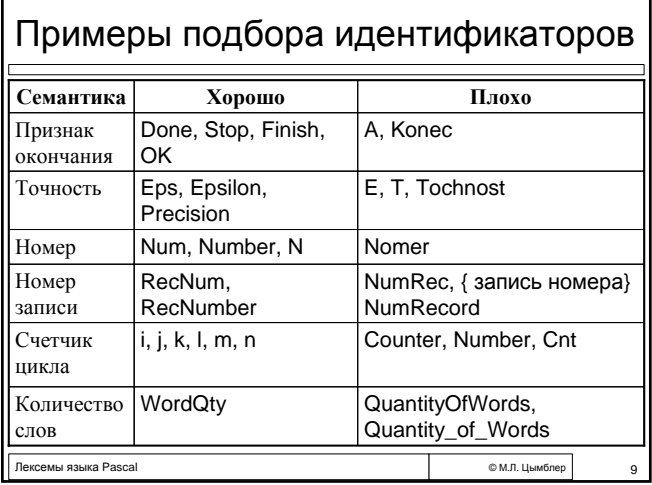

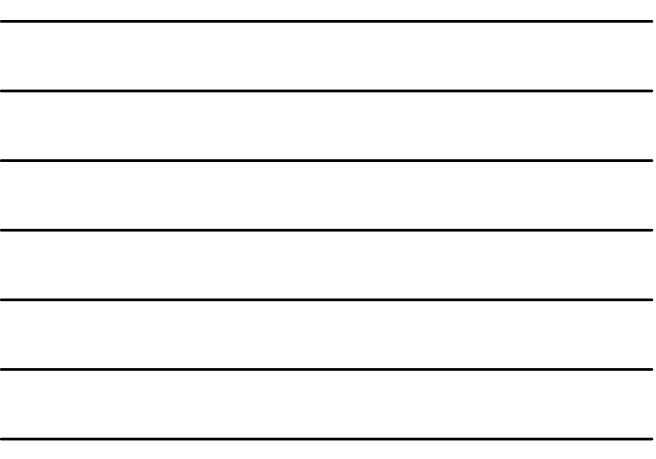

Лексемы языка Pascal

### Целые числа

- $\blacksquare$  Число это целая (типа Integer) или вещественная (типа Real) константа.
- Целые числа записываются с помощью десятичной или шестнадцатеричной нотации. Перед шестнадцатеричной записью числа ставится символ \$.

© М.Л. Цымблер

© М.Л. Цымблер

 $\blacksquare$  Примеры целых чисел  $2\bar{5}$  $-3$  $$20$  $\{ = 32 \}$ \$7D1  $\{ = 2001 \}$ 

Лексемы языка Pascal

Вещественные числа • Вешественные числа записываются с помощью десятичной или экспоненциальной нотации. ■ В десятичной нотации целая и дробная часть разделяются точкой. • В экспоненциальной нотации число записывается в виде <Мантисса>Е<Порядок>. Примеры вещественных чисел: 3.14159  $-0.005$ 

1.2e-3 { 1.2×10-3 } E-3  $\{10^{-3}\}$ 

#### Метки

Лексемы языка Pascal

- $Memka -$  это идентификатор или целое без знака.
- Метки используются с оператором безусловного перехода **goto**. Оператор **goto**, как правило, снижает ясность и читаемость программы.

Использование меток и оператора goto без крайней необходимости не рекомендуется.

—<br>© М.Л. Цымблер

 $12$ 

#### Символьные строки

- $\blacksquare$  Символьная строка это (возможно пустая) последовательность символов, заключенных в апострофы.
- Два смежных апострофа внутри символьной строки трактуются как один апостроф. Символьная строка может включать в себя ASCII-код символа, предваряемый символом #.
- Примеры символьных строк: 'Pascal' 'Скарлет О"Хара' '1-я строка'#10#13'2-я строка'

Лексемы языка Pascal

© М.Л. Цымблер

 $13$ 

 $\overline{14}$ 

#### Комментарии  $\blacksquare$  Комментарий - любой текст, заключенный в лексемы { и } или (\* и \*). Комментарии игнорируются компилятором и не увеличивают время работы программы. ■ Обязательные комментарии • спецификация программного файла

- пецификация подпрограммы.
- Рекомендуемые комментарии
	- пояснения об используемых алгоритмах (в теле программы или подпрограммы).
- Не рекомендуемые комментарии (примеры)
	- var i: Integer; { Счетчик цикла }
- <u>• і := і + 1; {Увеличить счетчик на единицу }</u> © М.Л. Цымблер Лексемы языка Pascal

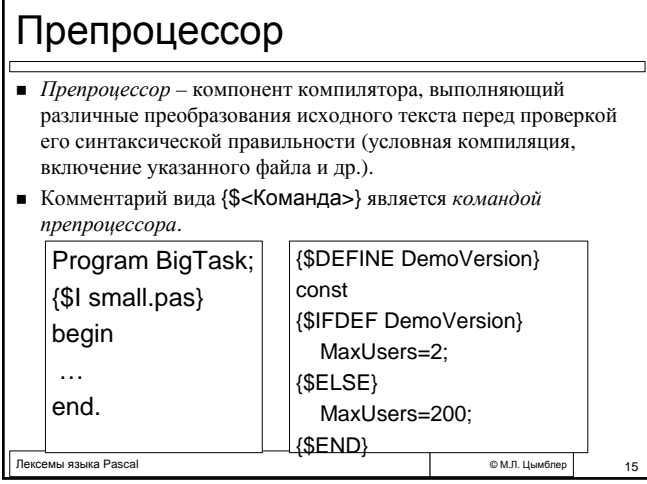

## Строки программы

- Строка программы (в системе Turbo Pascal) не может превышать длину в 126 символов. При записи строк программы принято использовать лесенку.
- Лесенка это отступы от начала строки, отражающие структурную вложенность операторов. Лесенка повышает наглядность текста программы И не оказывает влияния на логику программы.

Лексемы языка Pascal

Лексемы языка Pascal

## Правила использования лесенки

© М.Л. Цымблер

© М.Л. Цымблер

 $17$ 

 $16$ 

- 1. Зарезервированные слова одного и того же оператора, располагающиеся в разных строках, должны начинаться с одной и той же позиции.
- 2. Перед вложенным оператором должен быть отступ.
- з. Перед begin и end отступы не делаются.
- 4. Количество пробелов в отступах должно быть одинаковым в пределах программы (рекомендуемые значения: 2-4).

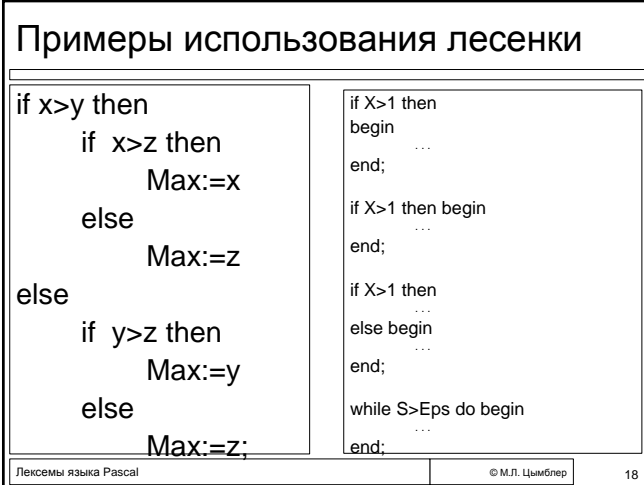

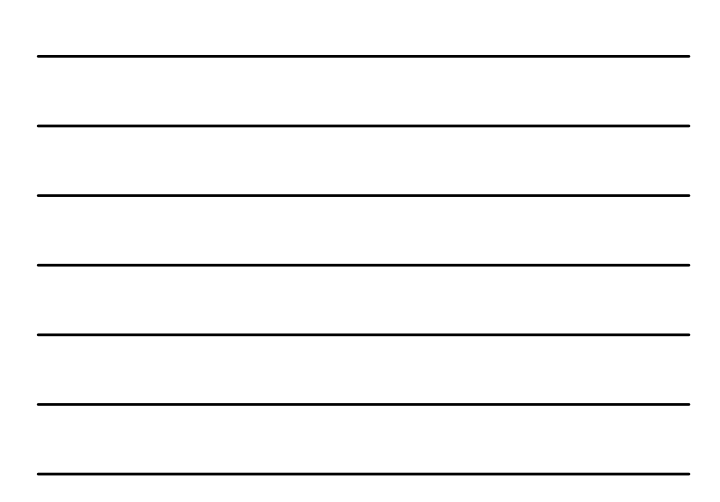